# 교육 과정 소개서.

**벡터DB로구현하는LLM기반검색엔진&유사상품추천 시스템(ft.Pinecone&Langchain)**

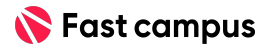

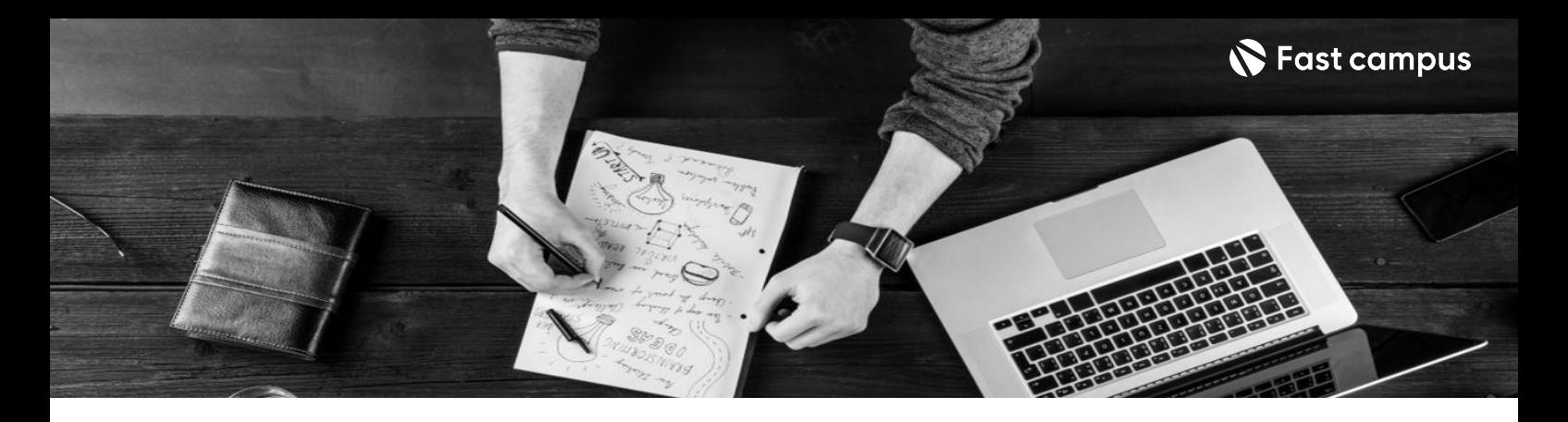

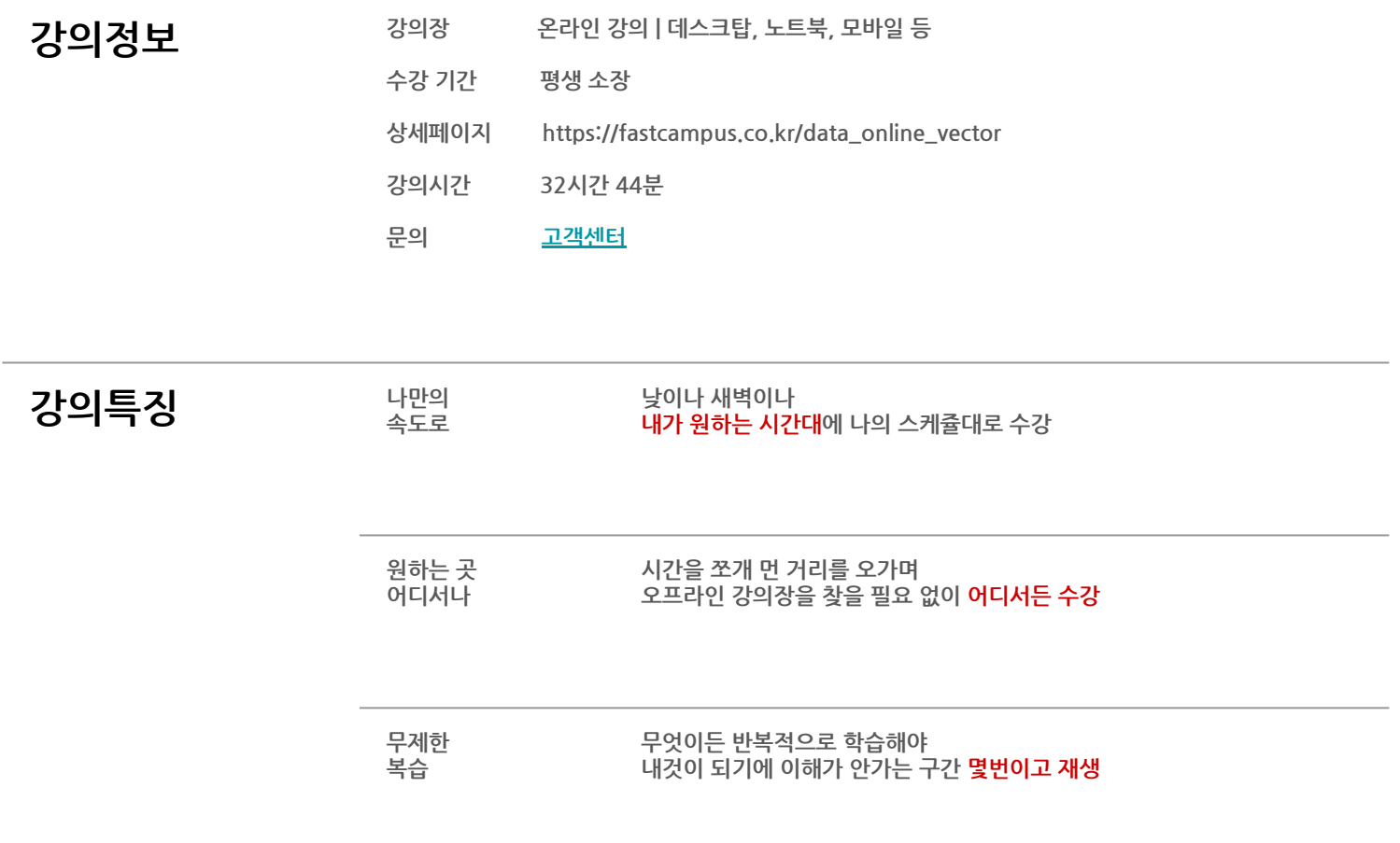

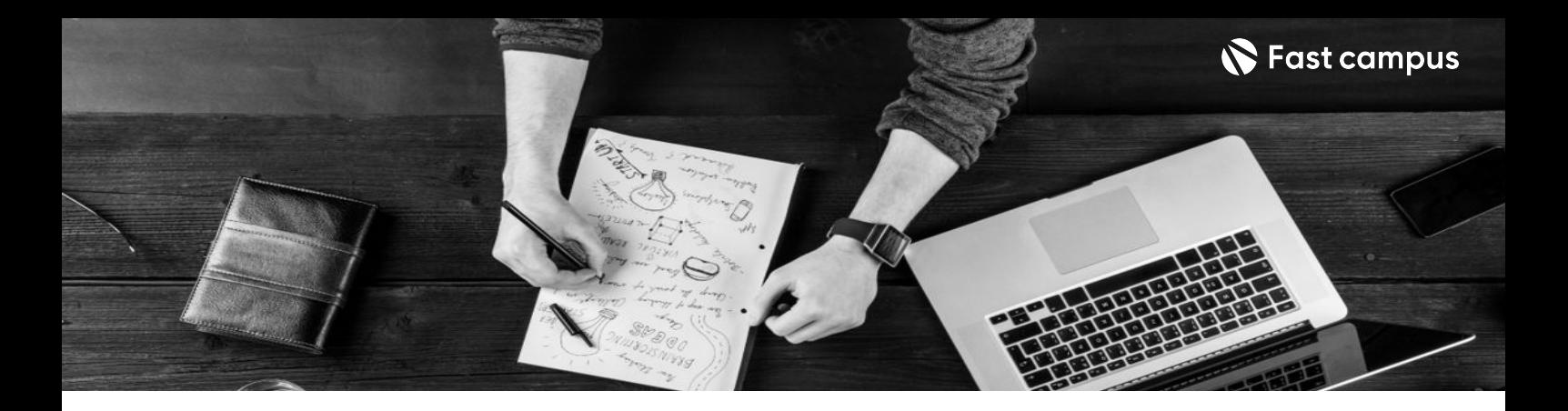

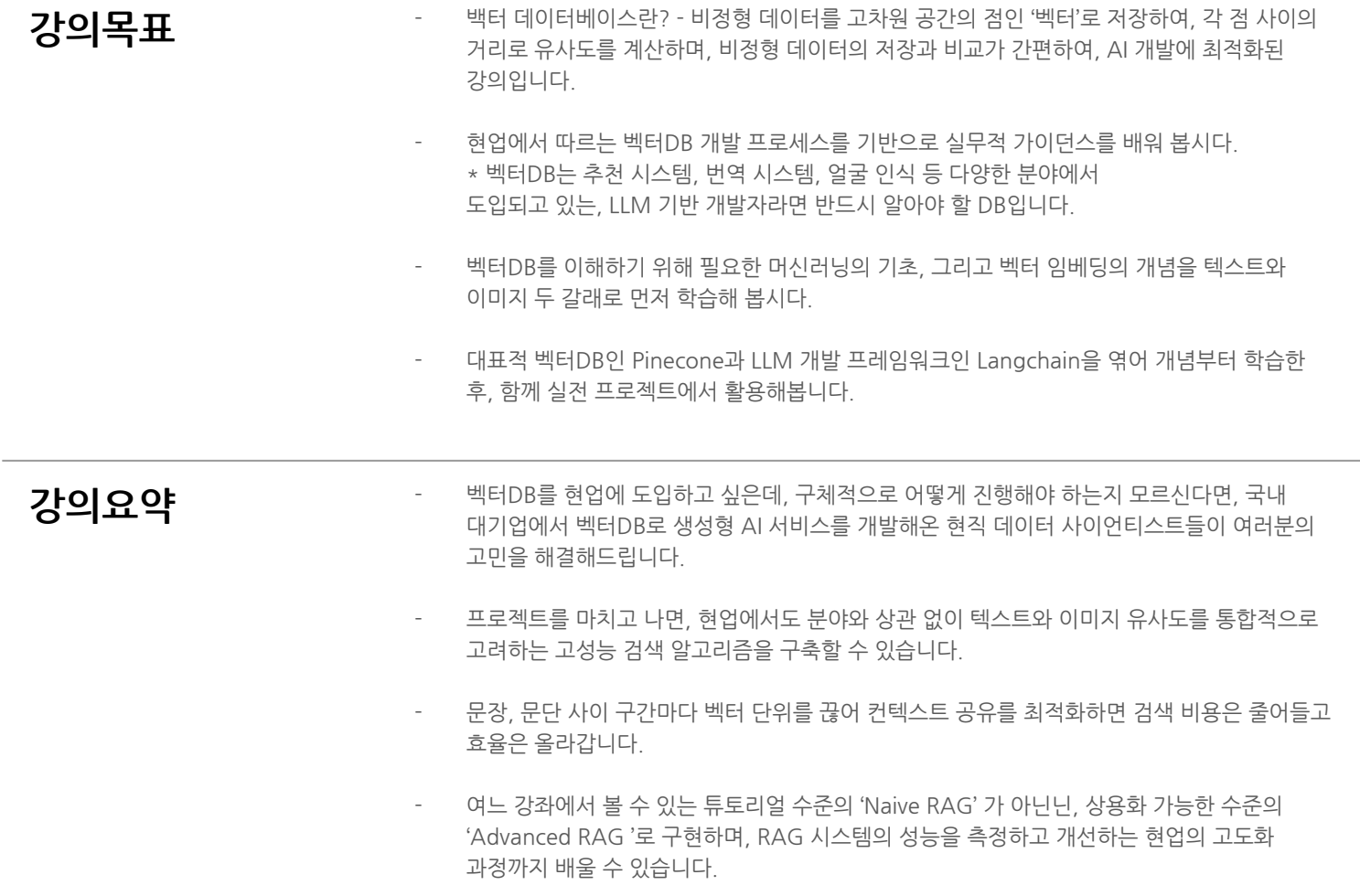

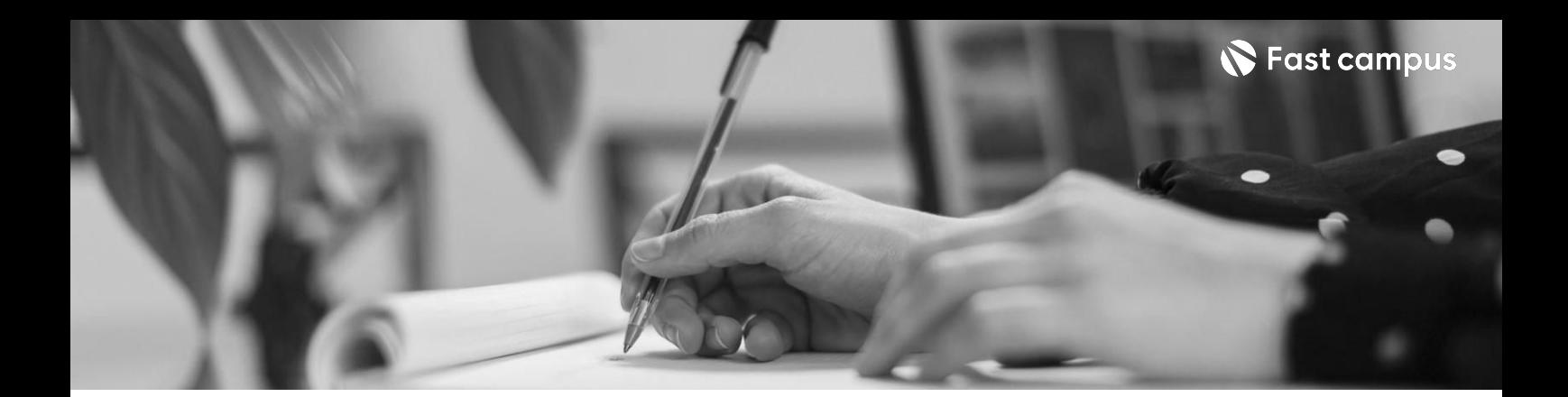

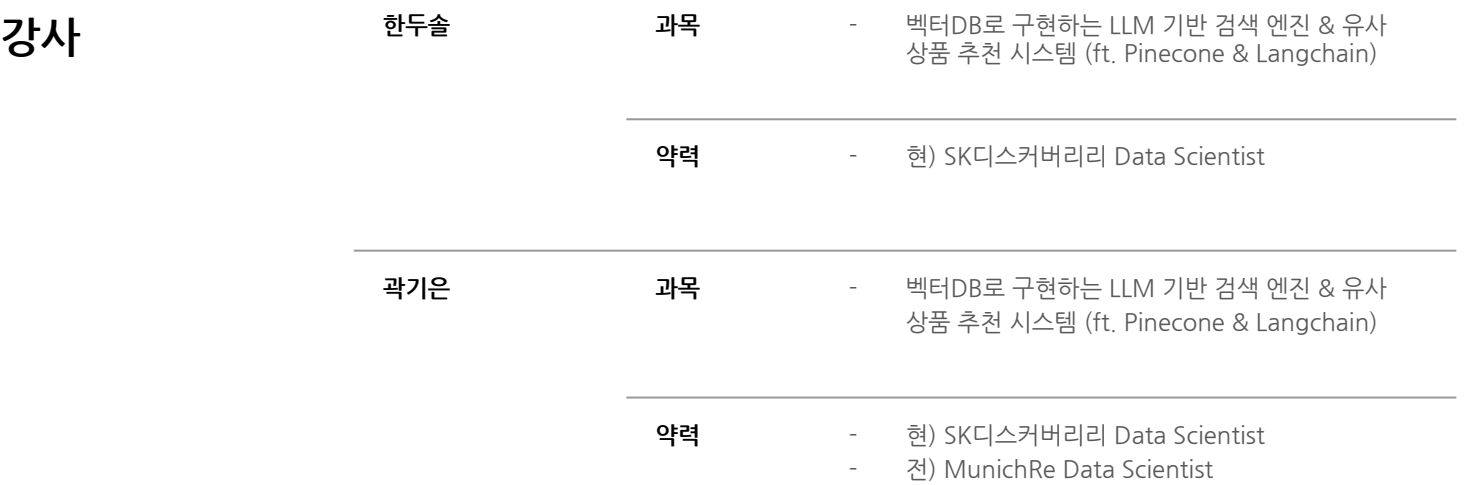

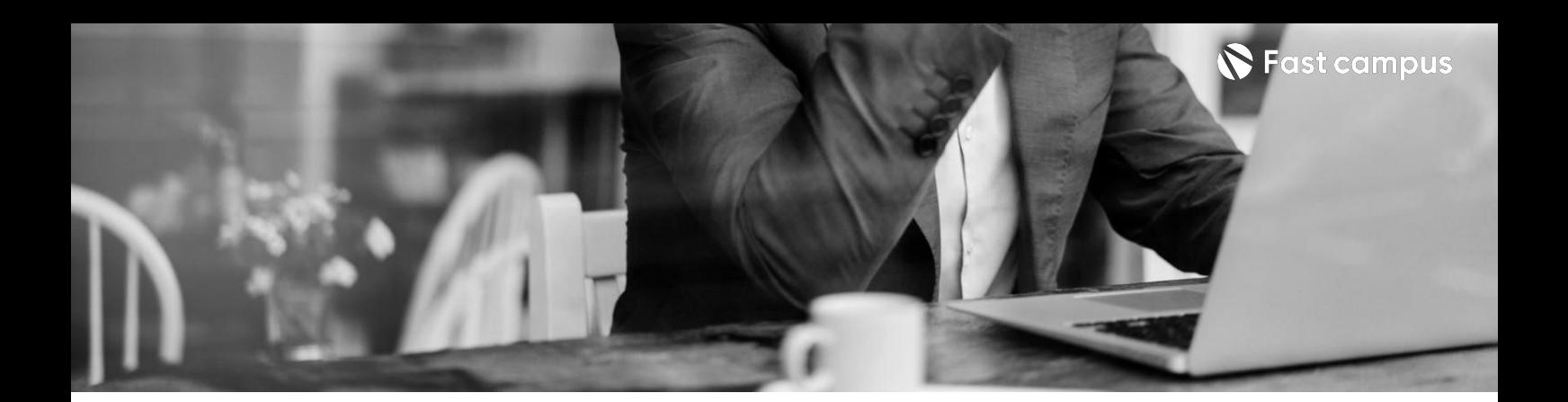

**00.**

## **부록:파이썬 기초강의&기초 머신러닝& 딥러닝**

파트별수강시간07:54:04

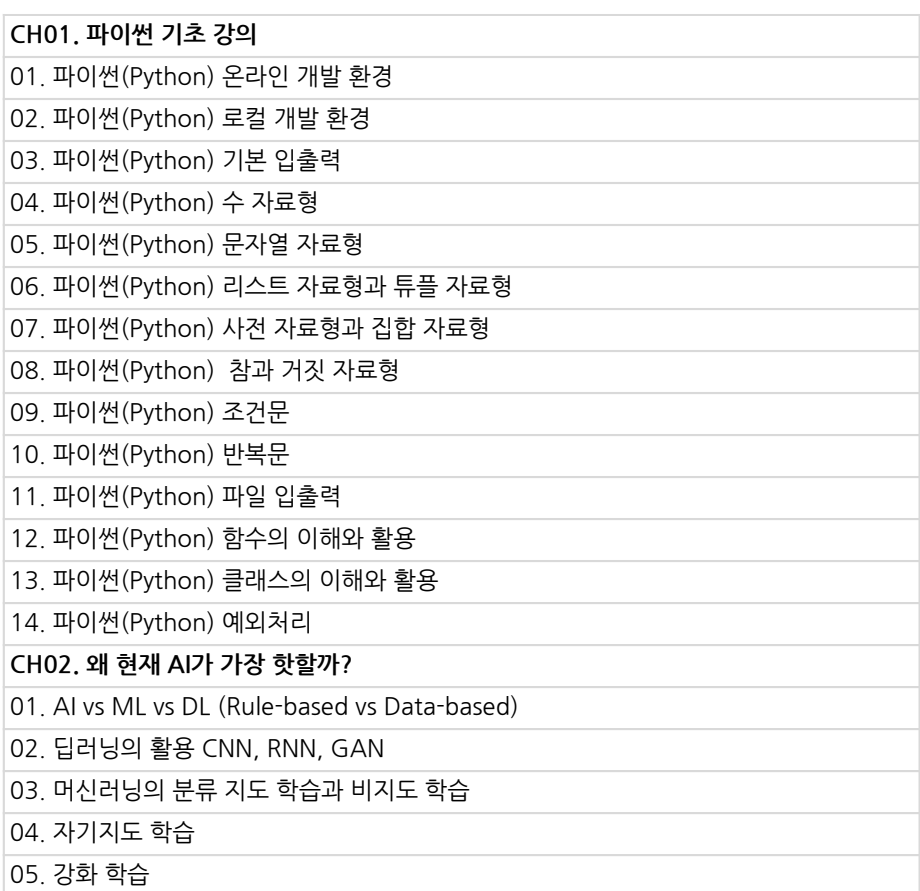

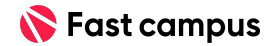

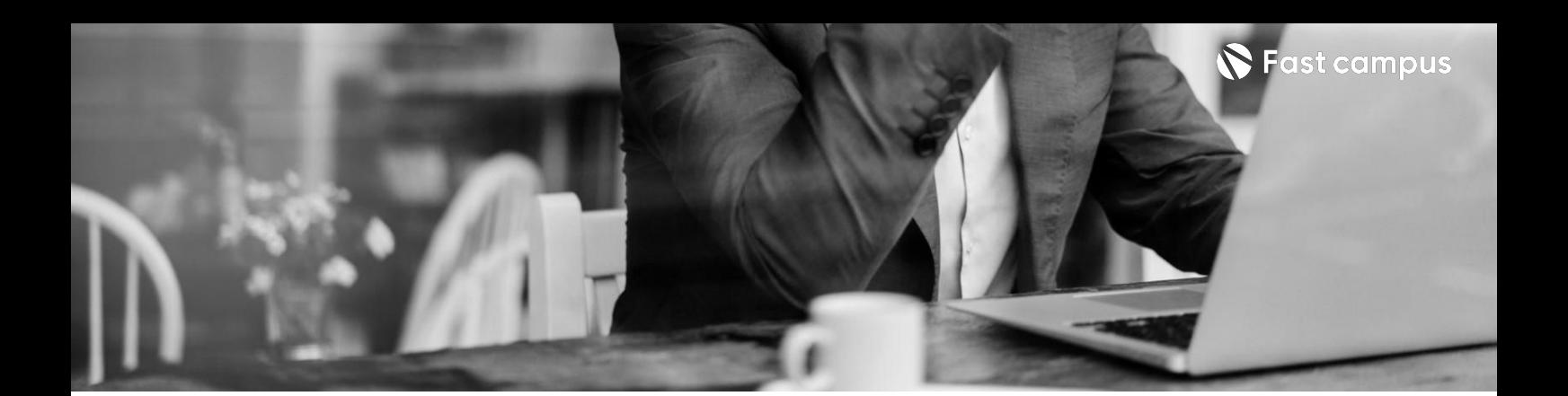

**00.**

## **부록:파이썬 기초강의&기초 머신러닝& 딥러닝**

파트별수강시간07:54:04

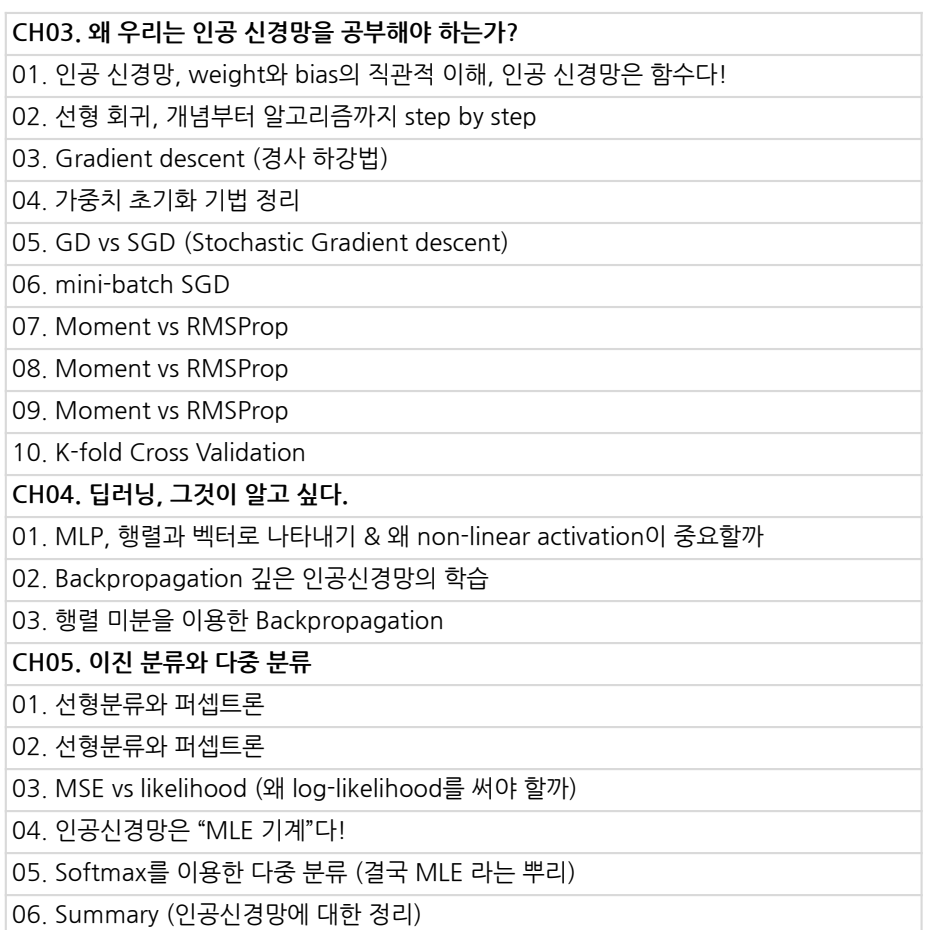

Life Changing Education

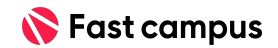

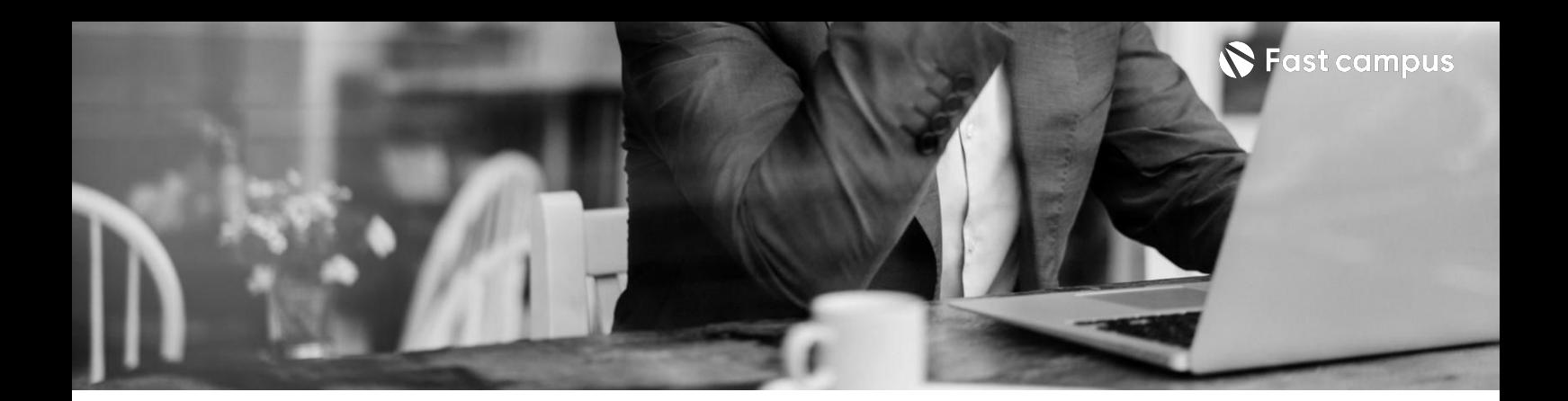

#### **CH01.Orientation**

- 01.Orientation/생성형AI소개및VectorDB의역할(1)
- 02. Orientation-실습 overview
- 03. Orientation OpenAI의 api endpoint 소개

**01. 벡터DB소개**

파트별수강시간00:48:59

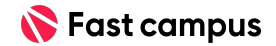

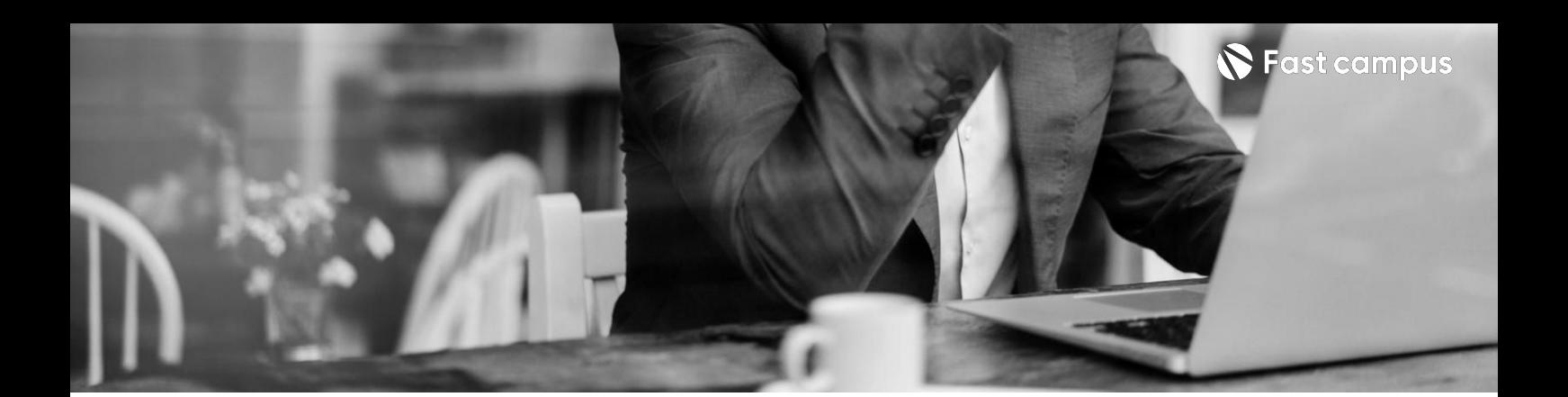

**02. 벡터임베딩의 종류-텍스트**

파트별수강시간04:47:15

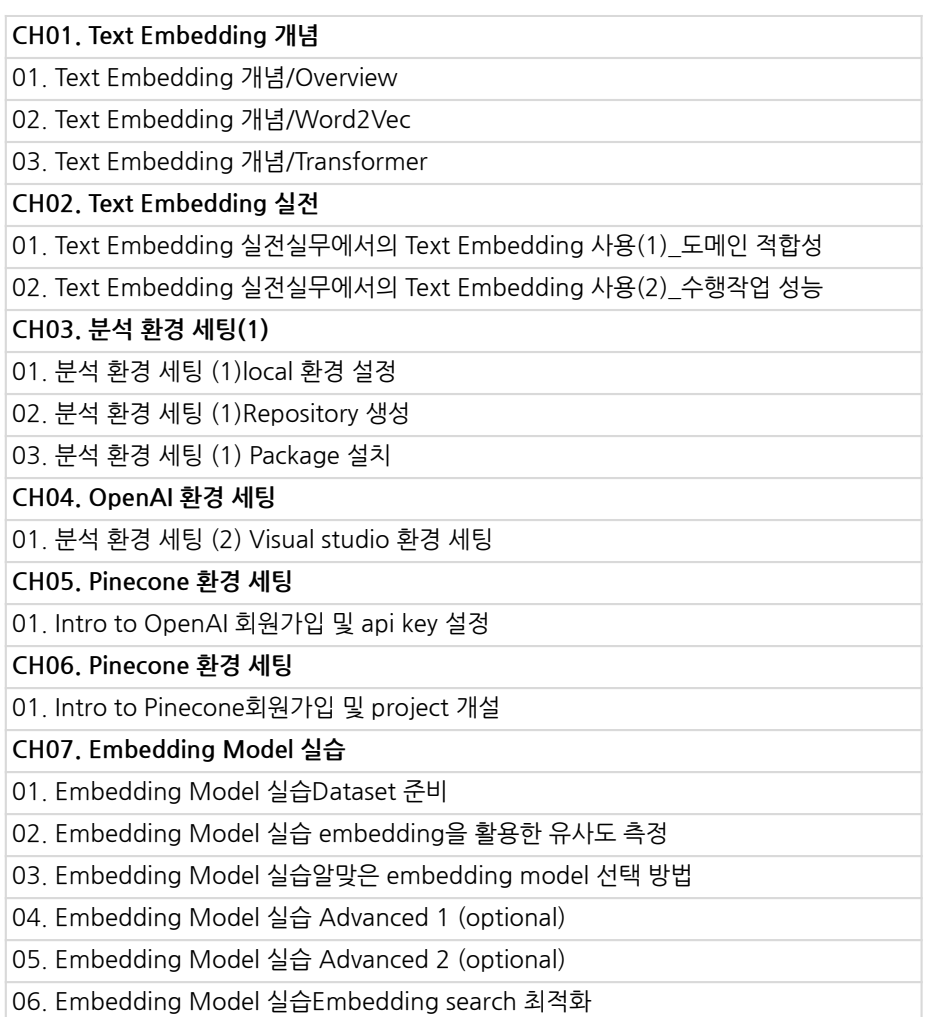

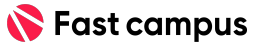

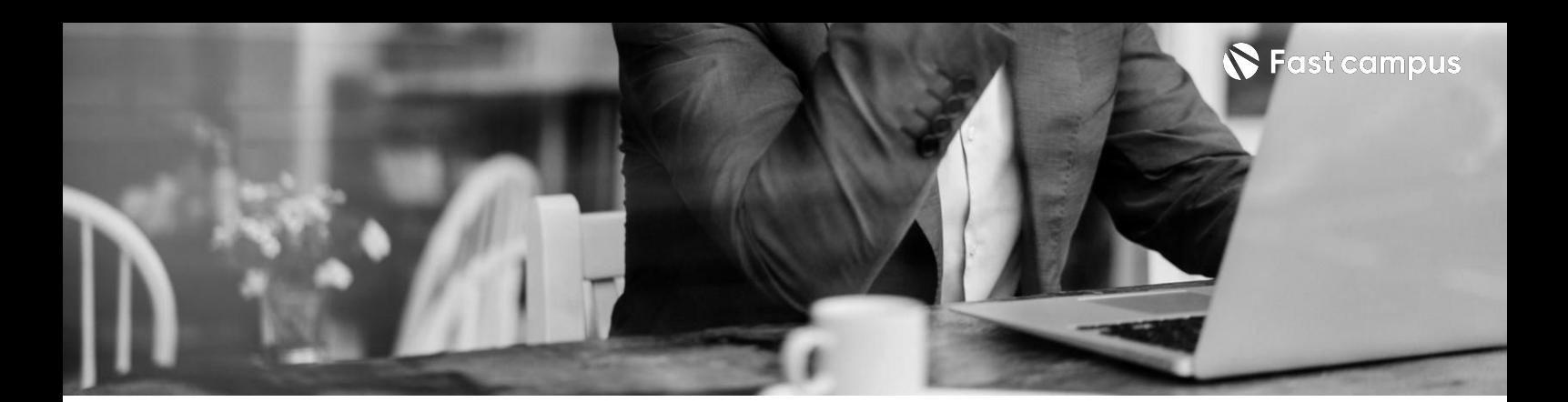

**03. 벡터임베딩의 종류-이미지**

파트별수강시간05:01:45

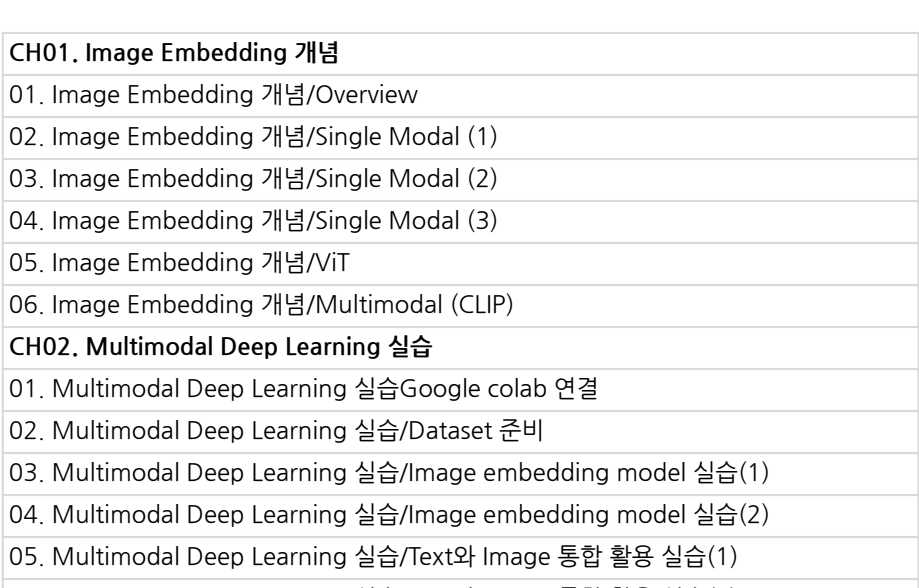

06.MultimodalDeepLearning실습/Text와Image통합활용실습(2)

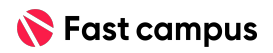

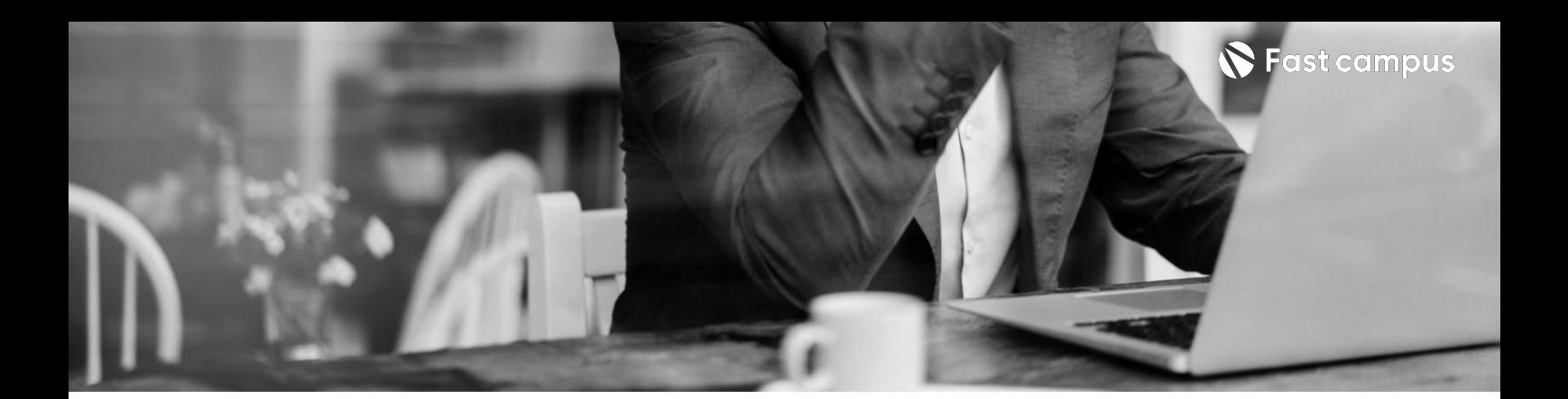

**04. 벡터DB의동작 원리&벡터검색 실습**

파트별수강시간03:37:11

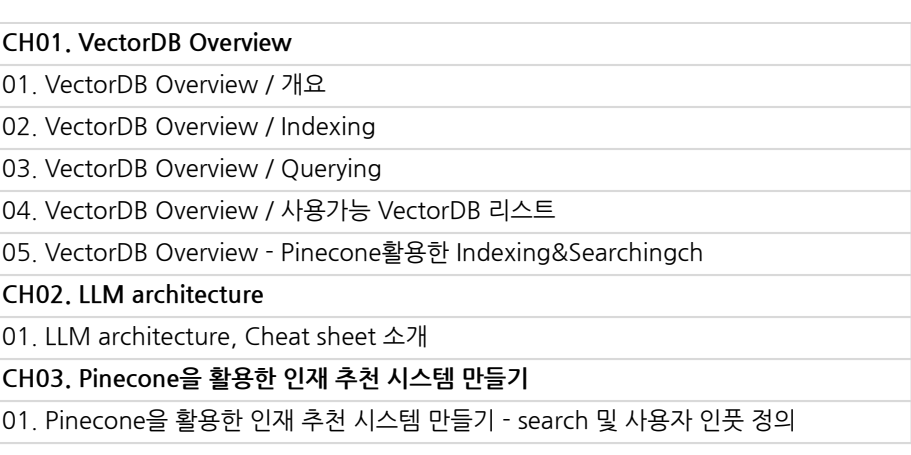

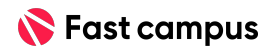

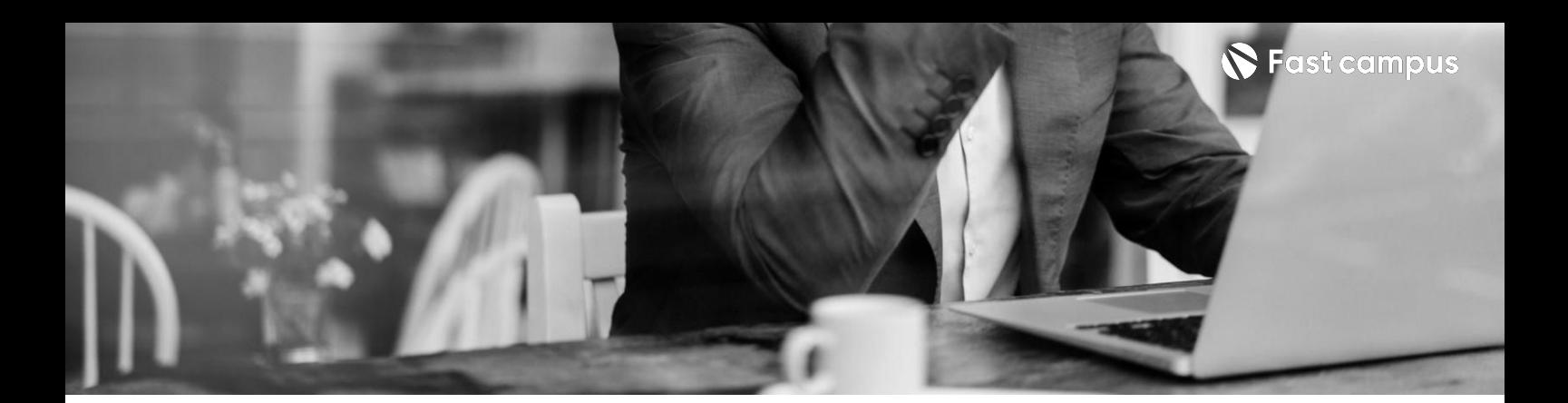

**05.**

**벡터DB활용을 위한모델과 프레임워크**

파트별수강시간04:04:09

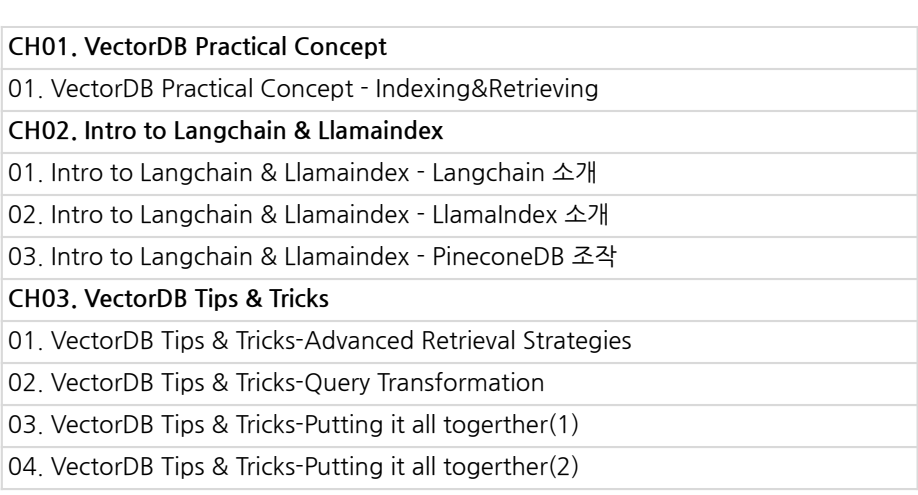

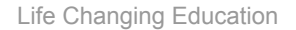

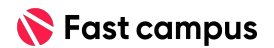

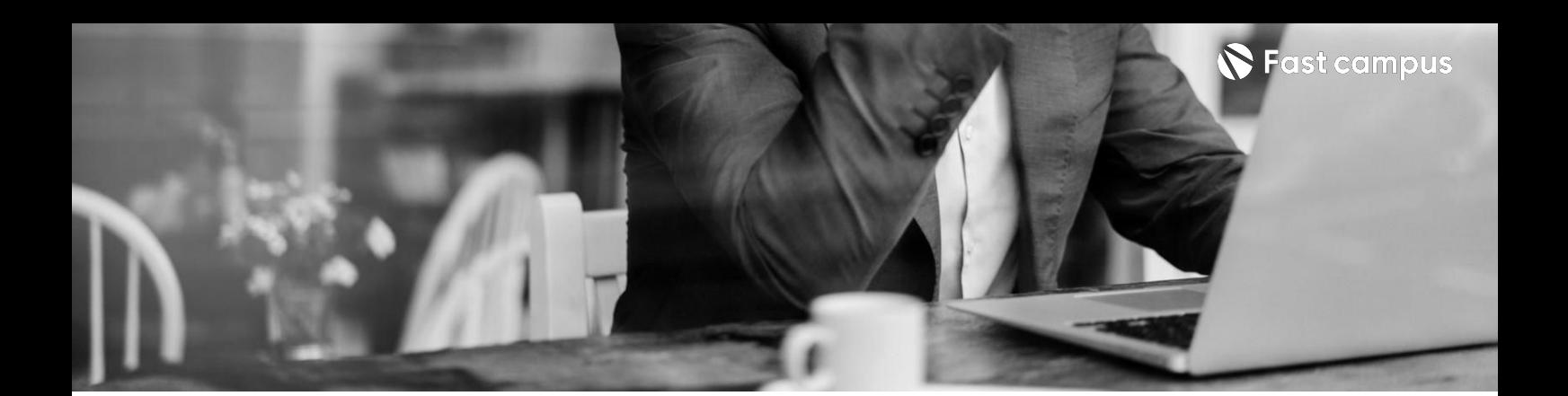

**06.**

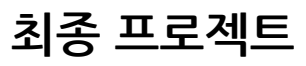

파트별수강시간06:30:51

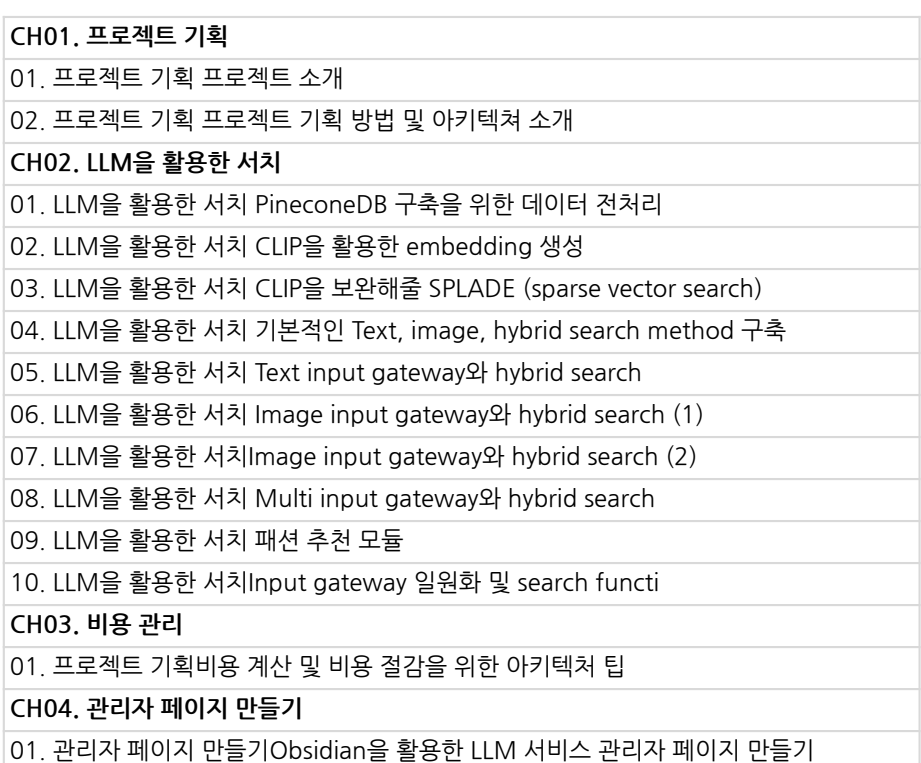

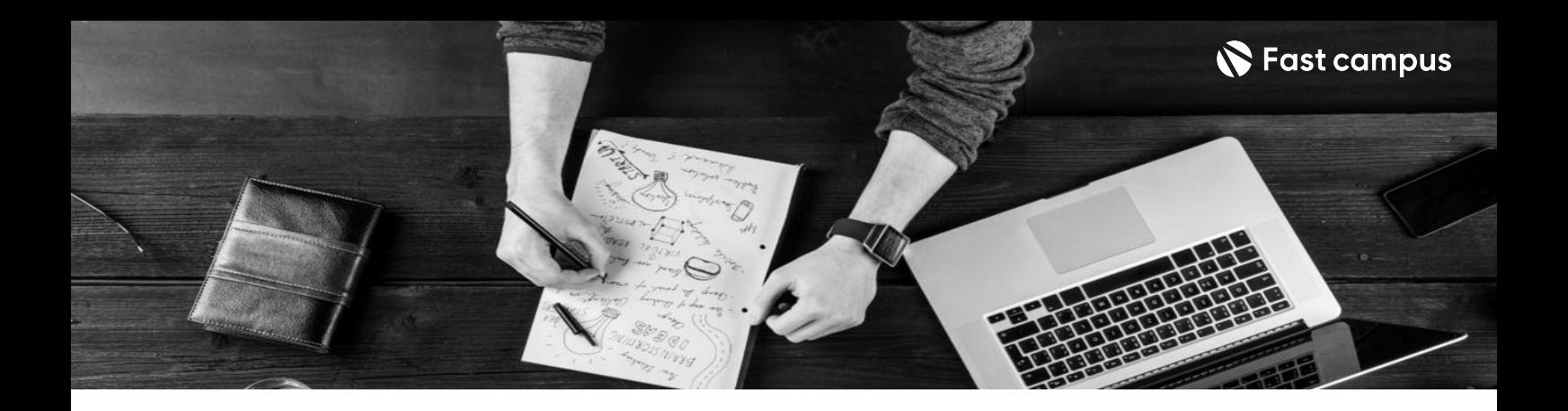

- 주의 사항 상황에 따라 사전 공지 없이 할인이 조기 마감되거나 연장될 수 있습니다.
	- 패스트캠퍼스의 모든 온라인 강의는 아이디 공유를 금지하고 있으며 1개의 아이디로 여러 명이 수강하실 수 없습니다.
	- 별도의 주의사항은 각 강의 상세페이지에서 확인하실 수 있습니다.

- 수강 방법 패스트캠퍼스는 크롬 브라우저에 최적화 되어있습니다.
	- 사전 예약 판매 중인 강의의 경우 1차 공개일정에 맞춰 '온라인 강의 시청하기'가 활성화됩니다.

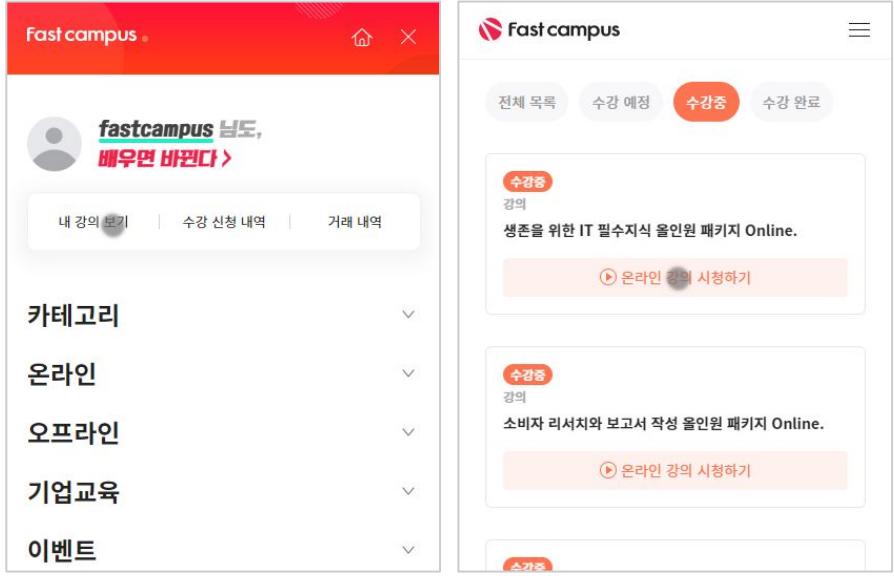

후 <mark>환불 규정</mark> 구축 - 스타인강의는각과정별 '정상수강기간(유료수강기간)'과 정상 수강기간 이후의 '복습 수강기간(무료수강기간)'으로구성됩니다.

#### 환불금액은 실제 결제금액을 기준으로 계산됩니다.

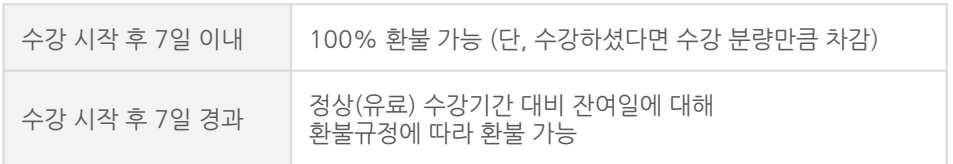

※ 강의별 환불규정이 상이할 수 있으므로 각 강의 상세페이지를 확인해 주세요.